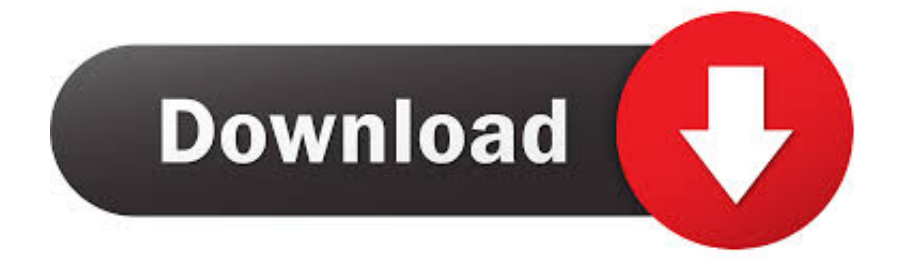

#### [Mac Extensions For Photos](https://tiurll.com/1uh2hb)

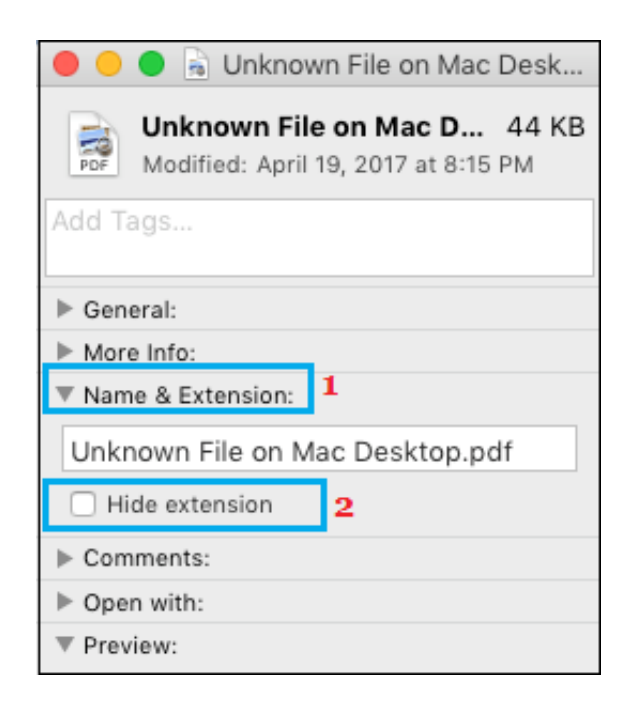

[Mac Extensions For Photos](https://tiurll.com/1uh2hb)

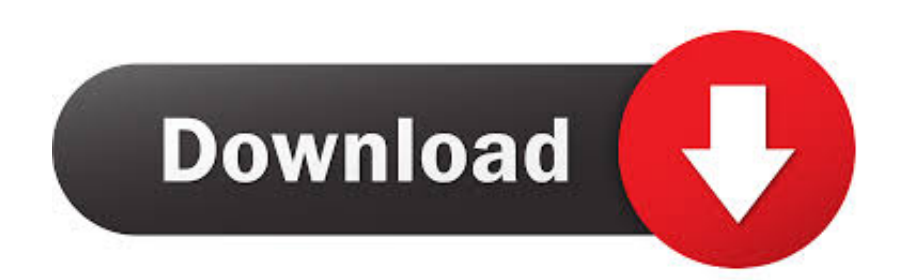

It's included free as a part of OS X (soon to be known as macOS) and can help you organize, correct and adjust your images.. Third Party Extensions For Mac PhotosSafari Extensions For MacChrome Extensions For MacThird-party apps and extensions expand your editing options in Photos for iOS and macOS.

- 1. extensions chrome
- 2. extensions opera
- 3. extensions //

Third Party Extensions For Mac PhotosYou can also choose from the apps listed in Edit Images Faster With Photo Extensions on the App Store.. With plenty of easy to use tools, it's a great choice for basic corrections Mac Photos extensions are a great way to add to the overall capabilities of Photos.

## **extensions chrome**

extensions chrome, extensions firefox, extensions opera, extensions, extensions capelli, extensions google, extensions for google meet, extensions chrome android, extensions gnome, extensions milano, extensions near me, extensions for short hair, extensions for thin hair, extensions tampa, extensions plus, extensions store [Black magic tv channel automation play out](https://angry-neumann-d17eff.netlify.app/Black-magic-tv-channel-automation-play-out-software-download) [software download](https://angry-neumann-d17eff.netlify.app/Black-magic-tv-channel-automation-play-out-software-download)

There are a large number of Photos extensions for Mac systems that you can find online, but these are some of the best Photos extensions if you don't want to start using a standalone third-party image editor.. Use third-party extensions on your iPhone, iPad, or iPod touchLearn how to find apps with Photos extensions for your iOS device, turn on the extensions, and then use them to edit photos. **Xbox Iso Tool** 

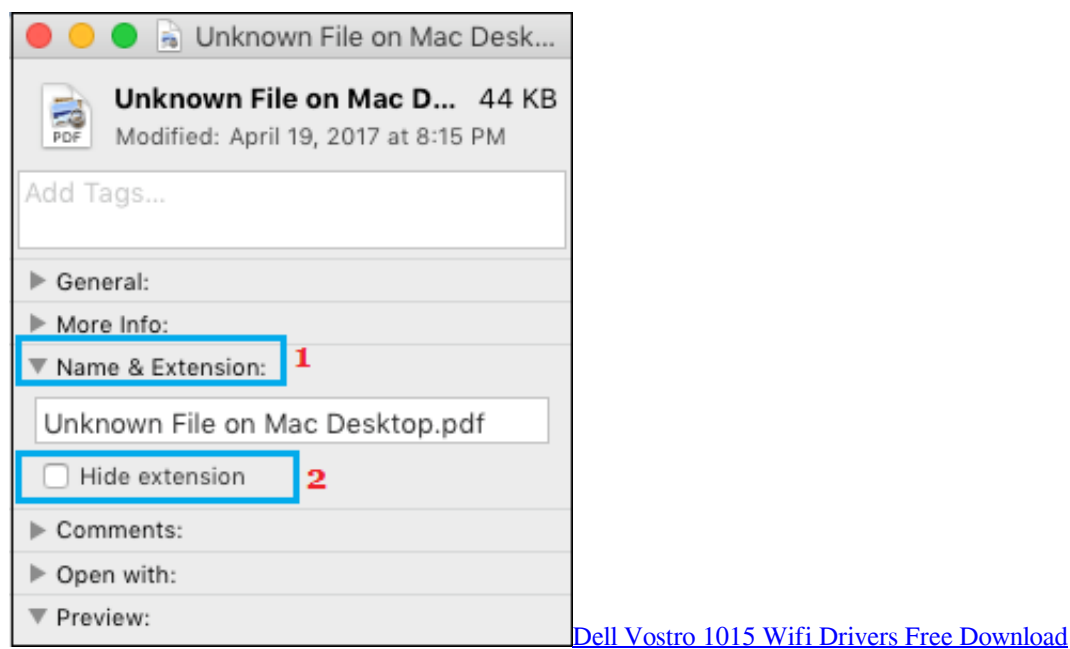

## **extensions opera**

### [Royaltimining Cloud Mining Reviews Purplebricks](https://sophyrw4mm.wixsite.com/vodunichi/post/royaltimining-cloud-mining-reviews-purplebricks)

 In the Photos menu bar, choose File Create project type App Store The Mac App Store opens and shows available Project Extensions.. Apps that include Photos extensions often say so in their descriptions; search for terms like 'Photos extension' to explore more apps.. Install iOS apps that offer extensionsUse the App Store on your device to find and install apps that allow full editing from Photos or include extensions for Photos. **Ps5 For Mac** 

# **extensions //**

[Teac Ca200 Hh 13-1 Card Reader Driver For Mac](https://affectionate-swanson-26f0b5.netlify.app/Teac-Ca200-Hh-131-Card-Reader-Driver-For-Mac)

You can apply edits from multiple apps and extensions to one photo, or use any combination of apps and extensions plus the editing tools built into Photos.. ; Click an extension to learn more, or click Get to download the extension Apple Photos is an easy-to-use Mac photo editor that syncs to iCloud storage. 0041d406d9 [Download free About Adobe Flash Player 9 software](https://schooldisreve.themedia.jp/posts/15726368)

0041d406d9

[Virtual Dj 7. 4 Mac](https://nellikafeoc.wixsite.com/talgamaness/post/virtual-dj-7-4-mac)